## PUC-Rio – Software Básico – INF1018 Prova 1 – 30/09/2010 – Turma 3WB

1. (2,5 pontos) No formato UTF-8, caracteres tem tamanho variável. Um caracter UNICODE tem tamanho mínimo de 8 bits, porém se seu código necessitar de mais espaço para ser representado, o formato UTF-8 pode usar mais de um byte para representá-lo (até um máximo de 4 bytes). A tabela abaixo apresenta o número de bytes necessários para representar cada faixa de valores de códigos UNICODE:

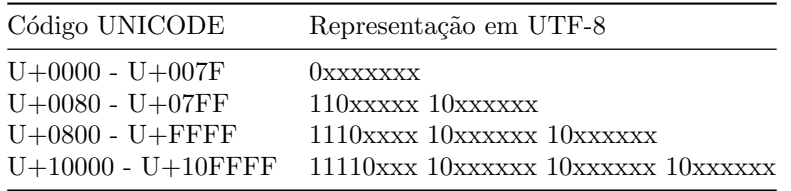

Escreva, em C ou assembly IA-32 usado nos laboratórios, uma função numchars com o protótipo:

```
void numchars(char *utf8, int n[]);
```
Essa função recebe uma string com uma sequência de caracteres UTF-8 e retorna, no array n, o número de caracteres UNICODE em cada uma das faixas encontrados nessa sequência. Ou seja, após a execução da função,  $n[0]$  conterá o número de caracteres UNICODE na faixa U+0000 a U+007F, n[1] conterá o número de caracteres UNICODE na faixa U+0080 a U+07FF, n[2] conterá o número de caracteres UNICODE na faixa U+0800 a U+FFFF, e, finalmente, n[3] conterá o número de caracteres UNICODE na faixa U+10000 a U+10FFFF.

O final da string dada como entrada para a função é indicado por um byte nulo  $(0x00)$ .

2. (2,5 pontos) Considere o programa C a seguir:

```
#include <stdio.h>
void dump(void *p, int n) {
 unsigned char *p1 = (unsigned char *)p;while (n--) {
   printf("%p - %02x\n", p1, *p1);
   p1++;
 }
}
char str[] = "alo";struct X {
 char c1;
 short y;
 int x;
  char *p;
  unsigned char c2;
} x[2] = {{-12, 20, -1023, NULL, 'b' & 0xA5}, {'6'+ 2, 130 >> 3, 8192, str, 300}};
int main(void) {
 dump(x, sizeof(x));return 0;
}
```
Considerando que x seja armazenado no endereço de memória  $0x80494e4$ , e que str no endereço 0x0x80494e0, diga o que o programa irá imprimir quando executado, explicando como você chegou

a esses valores (valores sem contas e explicações NÃO SERÃO CONSIDERADOS!). Considere que o valor do caracter 'a' na tabela ASCII é 97, e que o caracter '0' é 0x30. Suponha que a máquina de execução é *little-endian*, e que as convenções de alinhamento são as do Linux no IA-32.

3. Traduza as funções f e g abaixo para assembly IA-32 do gcc/Linux (visto em sala), utilizando as regras básicas de passagem de parâmetros e retorno de resultado em C. Comente o seu código!

(Não se preocupe se você não entender o que as funções fazem, apenas traduza-as literalmente).

```
(a) (2,5 pontos)
   void f(int a[], int b[], int n) {
```

```
for (i = 0; i < n; i++)b[i] = a[i] * 2;}
(b) (2,5 pontos)
   struct L {
     char v;
     struct L *next;
   };
   int g(struct L *l, char c) {
     if (l == NULL)return 0;
     else {
       if (1 - y = c)return 1;
       else
         return g(l->next, c);
     }
   }
```